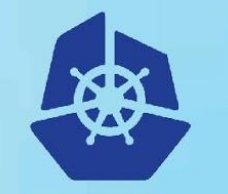

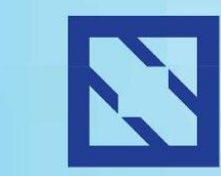

**KubeCon** 

**CloudNativeCon** 

**Europe 2018** 

# **Building Docker Images without Docker**

Matt Rickard, Software Engineer, Google @mattrickard

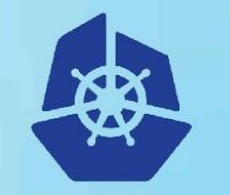

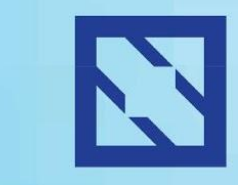

**KubeCon** 

#### **CloudNativeCon**

**Europe 2018** 

### **How to create compressed tarballs in the most complicated ways imaginable** Matt Rickard, Software Engineer, Google @mattrickard

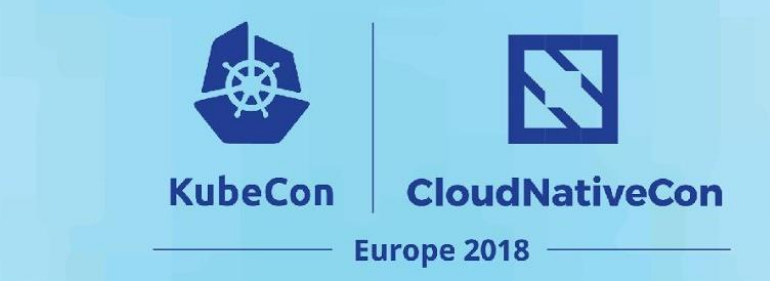

### **Agenda**

- Why do we care?
- What did we try to do?
- What problems did we run into?
- What do we do now?

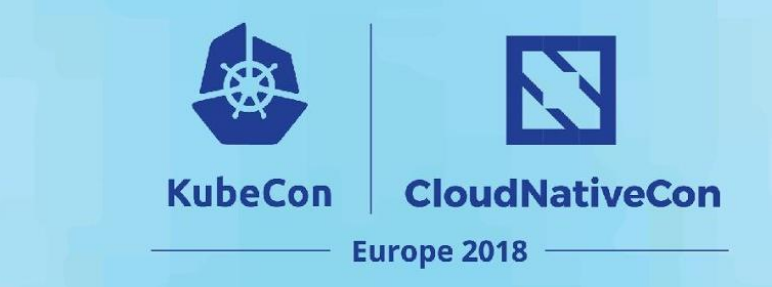

# **Who am I?**

- Matt Rickard
- Software Engineer at Google San Francisco
- Open Source Software
	- Containers
	- Kubernetes Developer Experience
		- kubernetes/minikube
		- GoogleContainerTools/\*\*
			- skaffold, distroless, kaniko, container-diff
- We're hiring!
	- mrick@google.com

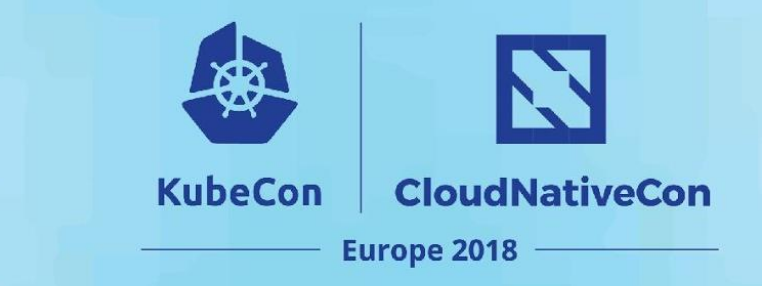

### **Why do we care?**

- Separation of concerns
	- build, pull/push, login, run
- Security
- Reuse and consolidate infrastructure
	- on-cluster builds
- Reproducibility
- Minimal images
- Control over images
	- Layers
	- Contents

### **Separation of Concerns**

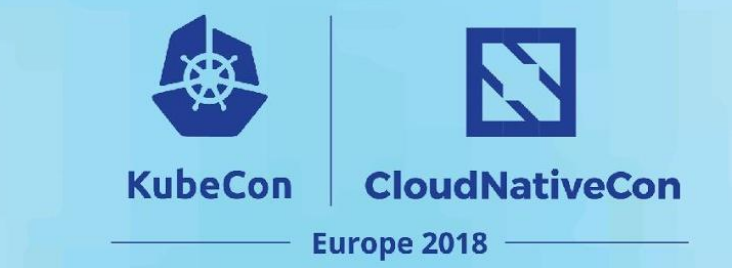

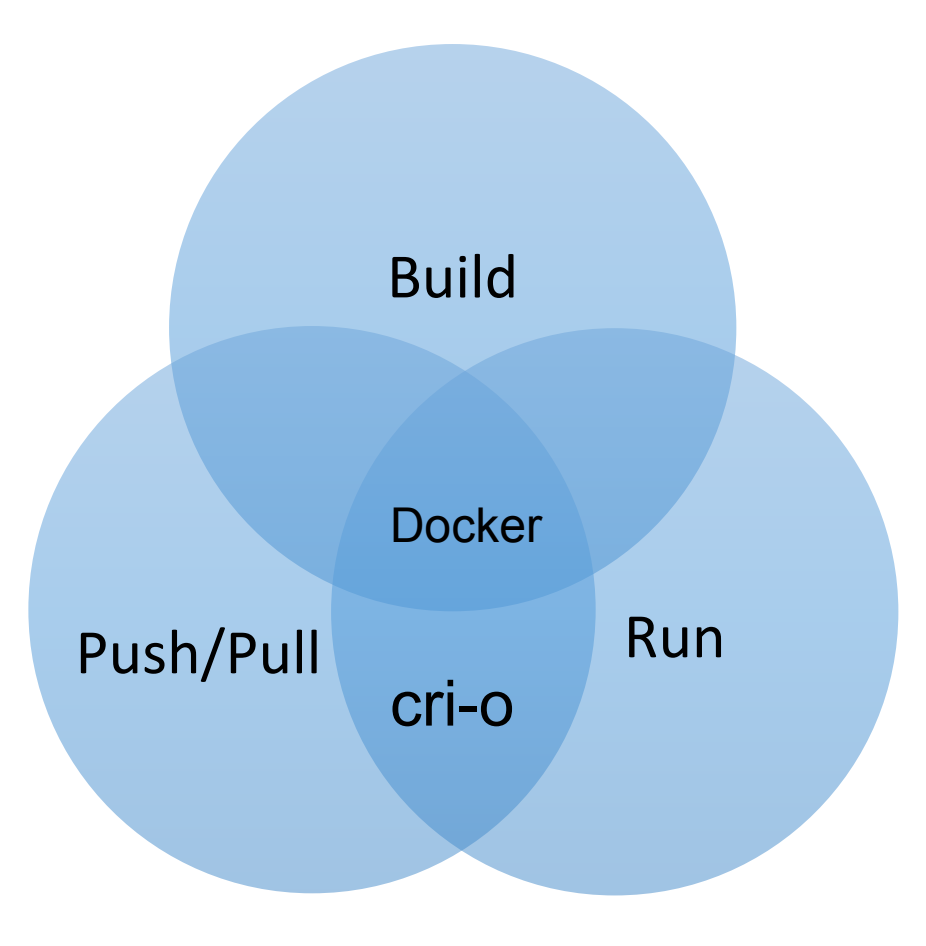

### Aim for Build+(Push/Pull)

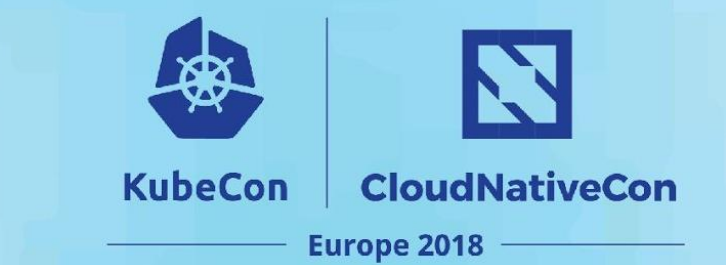

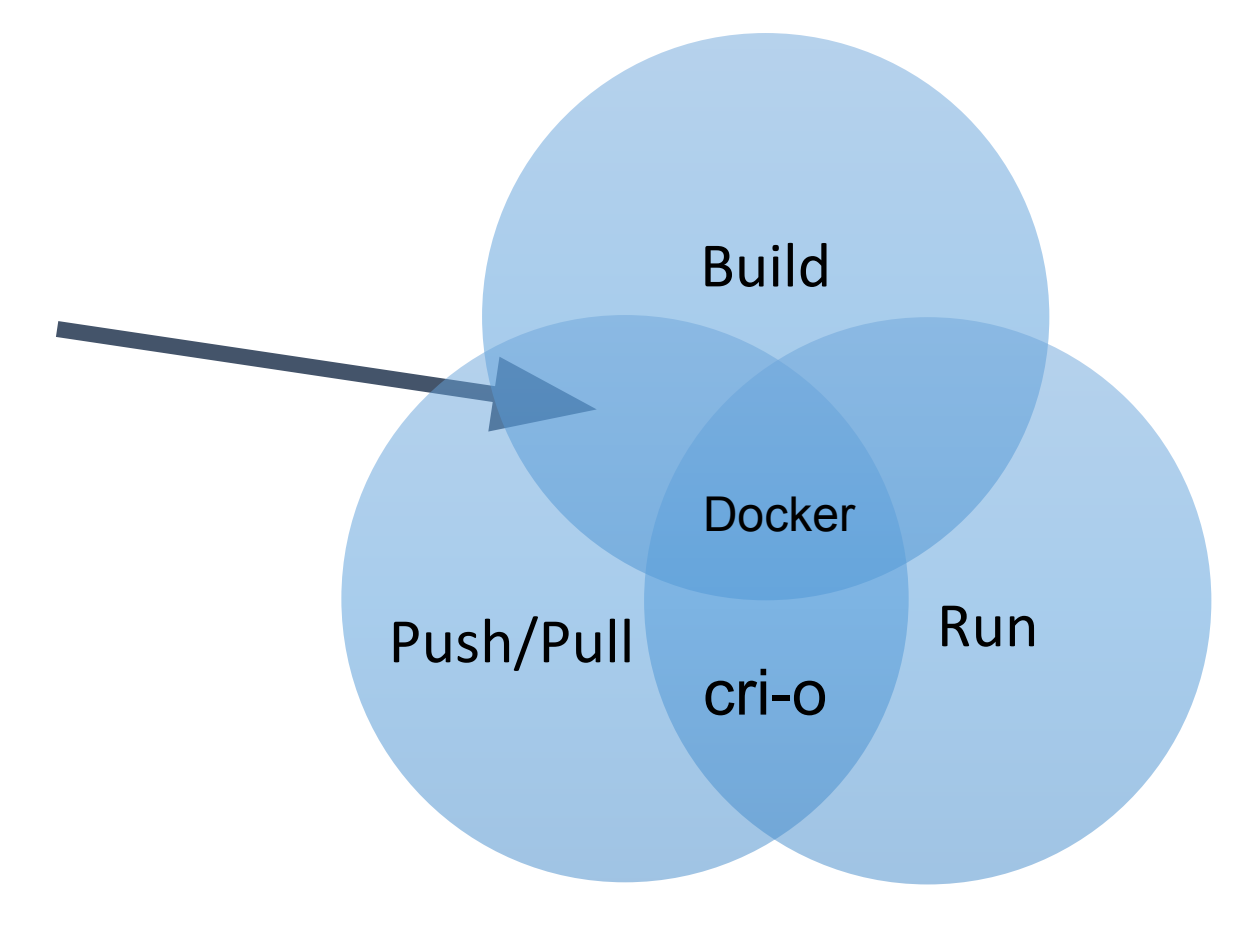

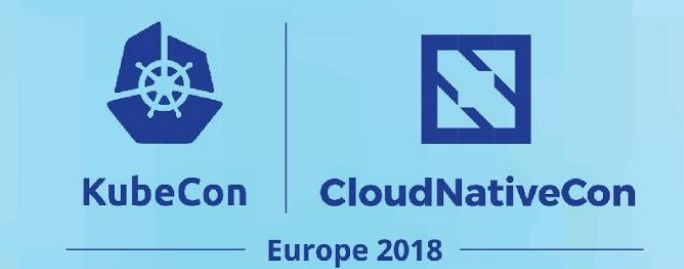

# **Build Only is Ideal**

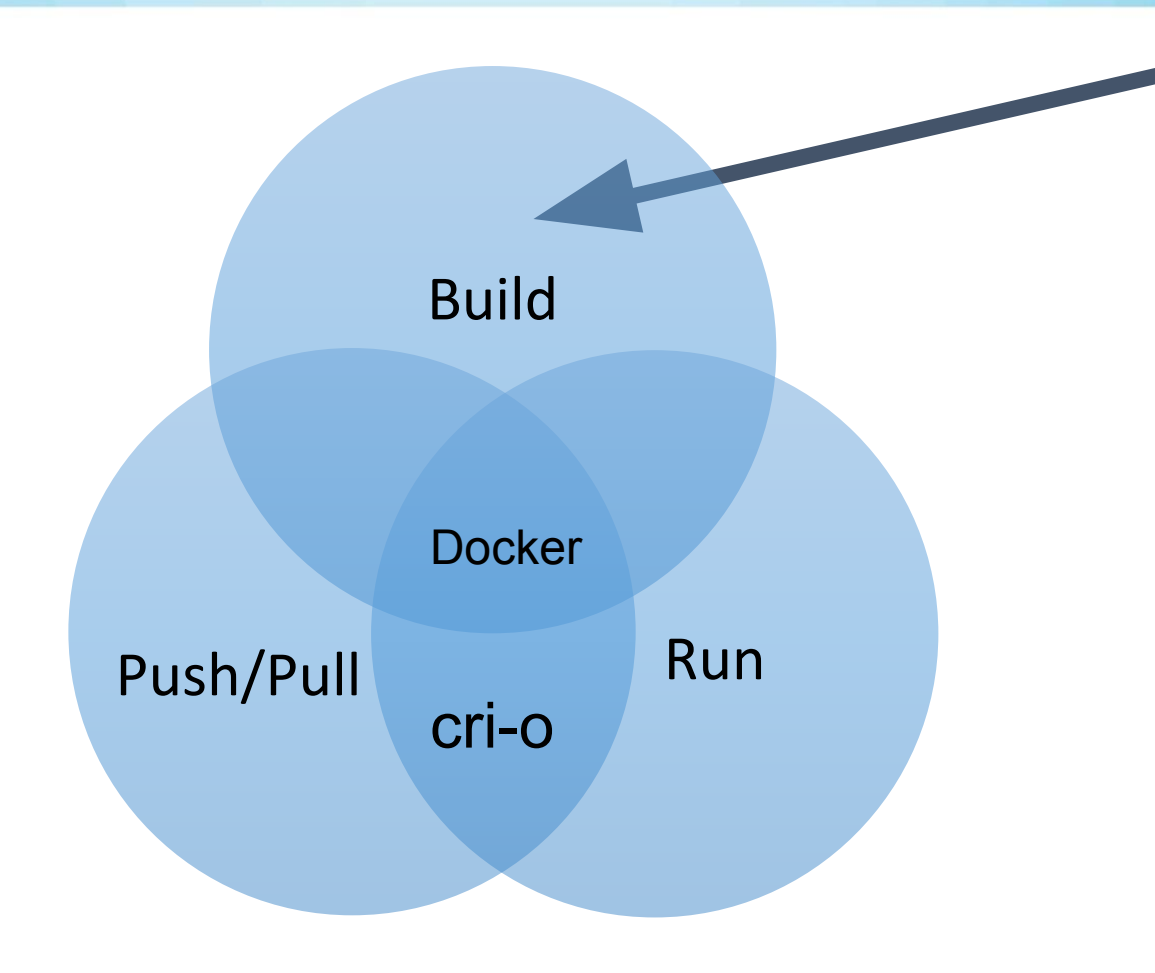

### **Build/Run Implicit Dependency**

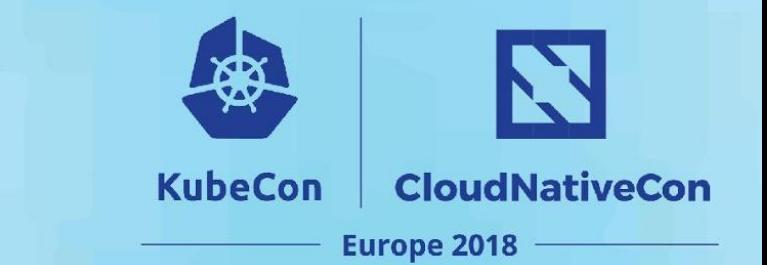

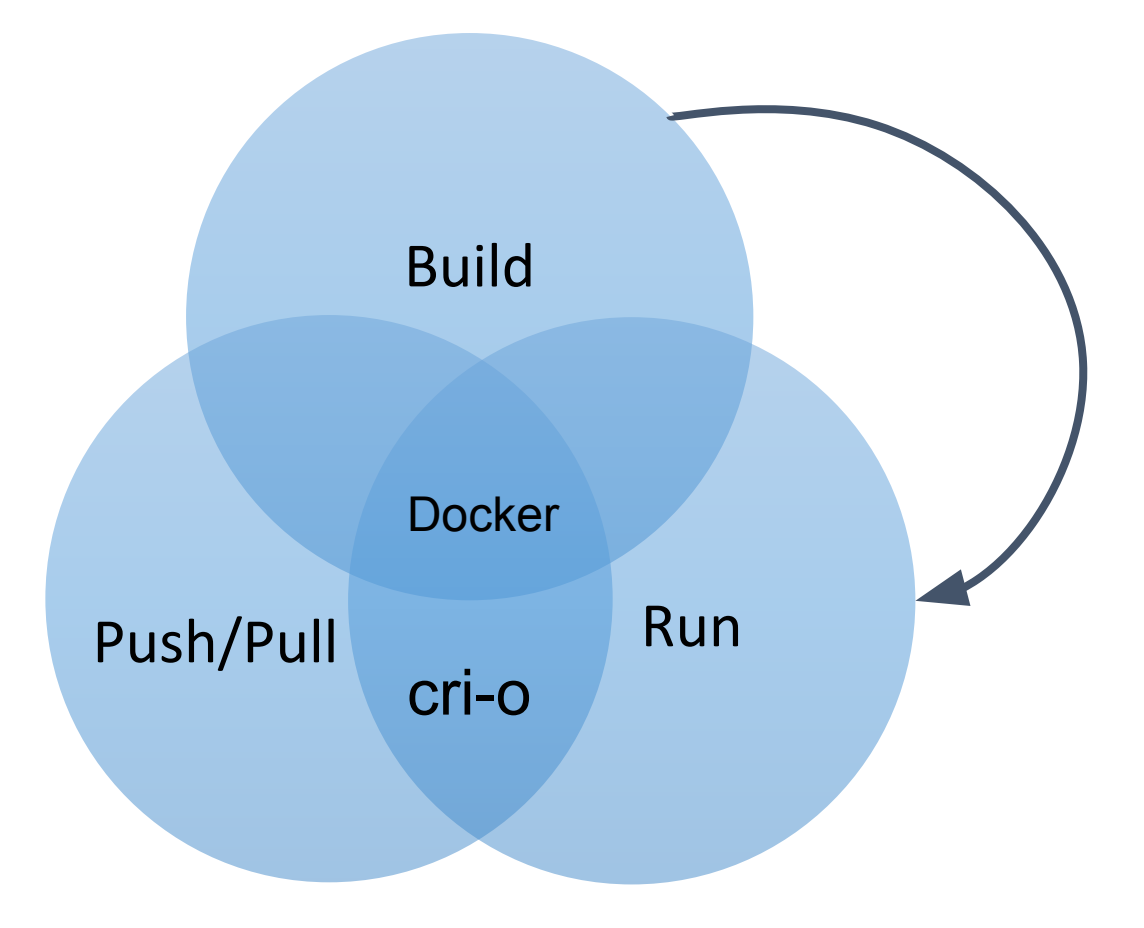

### **Dockerfile-less**

#### $\mathbf{Z}$ **KubeCon CloudNativeCon** Europe 2018

#### •An image is worth 1000 words

Excerpt from

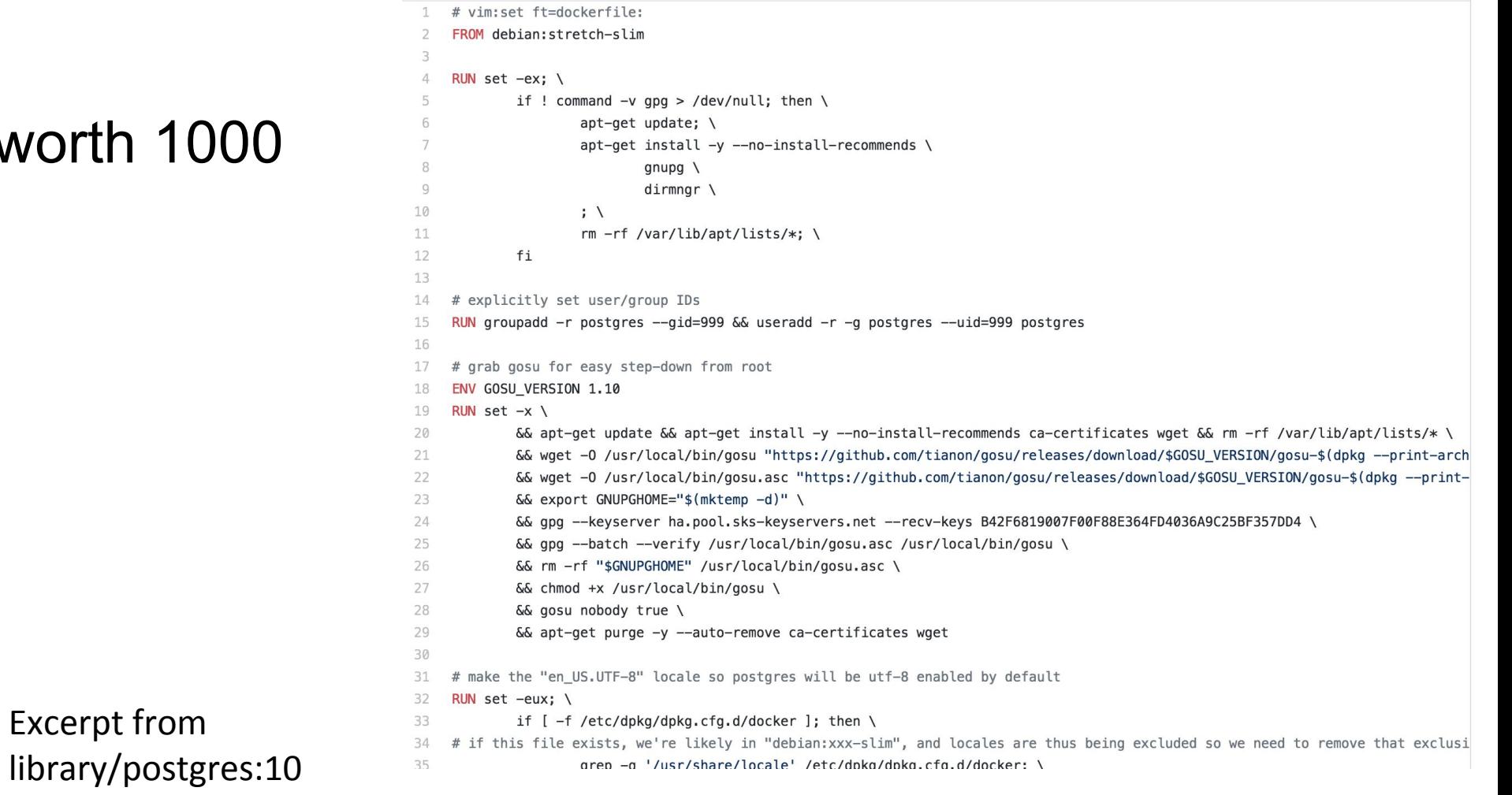

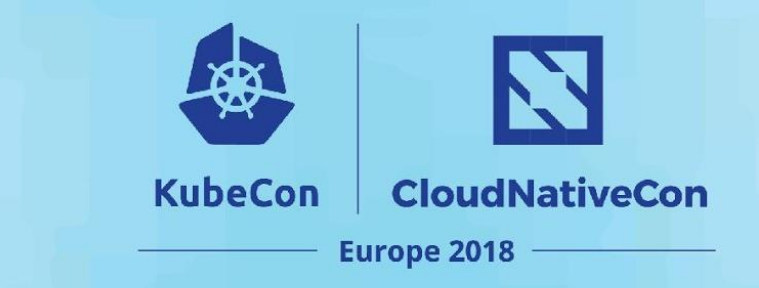

### **Daemon-less**

- Performance
- Better suited for CI/CD
- Step towards decoupling
- Daemon-less build tools
	- projectatomic/buildah
	- genuinetools/img
	- GoogleContainerTools/kaniko

## **projectatomic/buildah**

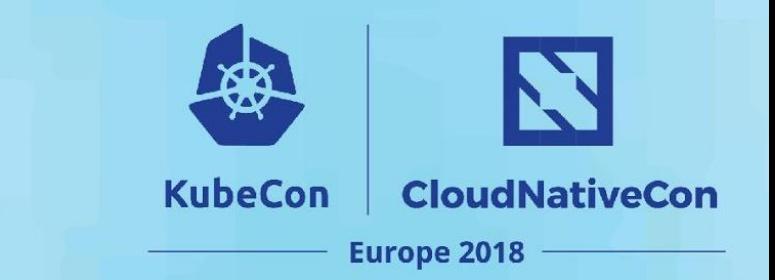

- No docker daemon involved
- Can build from dockerfile
- Can build imperatively through CLI
- CLI surface looks a lot like dockerfile
	- buildah add
	- buildah copy
	- buildah from
	- buildah run
	- buildah mount
	- buildah umount
	- buildah commit

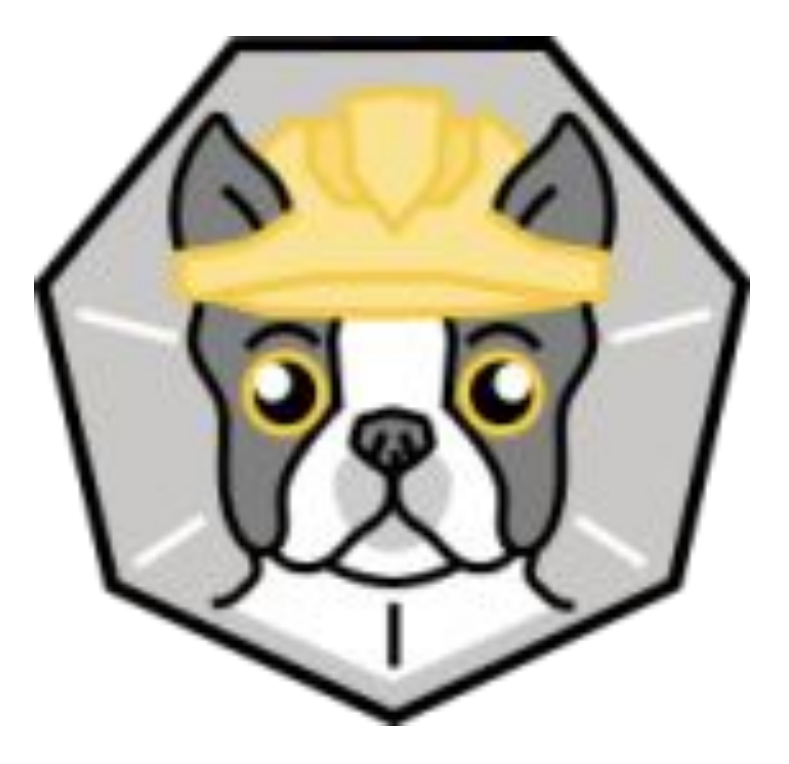

### **genuinetools/img**

- *● The commands/UX are the same as docker {build, push, pull, login}*
- *● Standalone, daemon-less, unprivileged Dockerfile and OCI compatible container image builder*
- Uses runc rootless containers

 $$$  img  $-h$ Usage: img <command>

Commands:

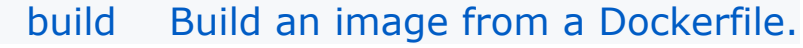

- du Show image disk usage.
- ls List images and digests.

login Log in to a Docker registry.

 pull Pull an image or a repository from a registry.

 push Push an image or a repository to a registry.

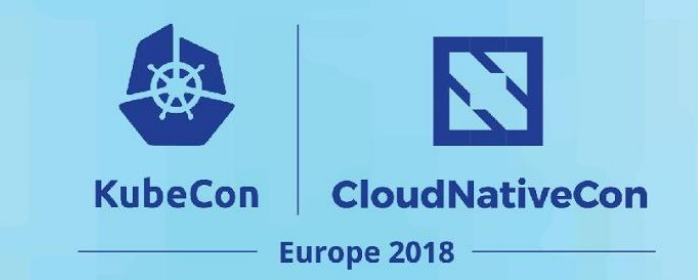

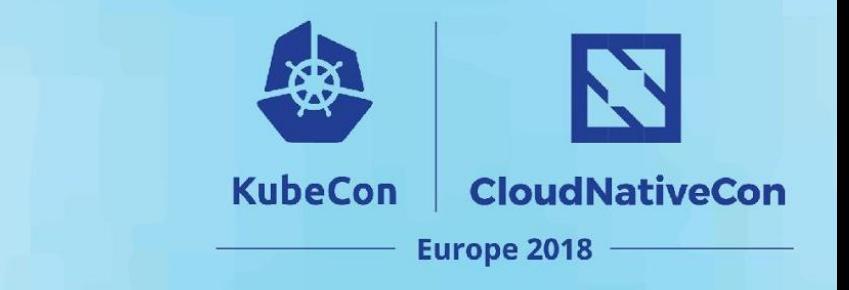

### **Runtime-less**

- More portable
	- No dependency on linux namespaces or cgroups
- Less complexity
- Easier to nest inside of existing containerized environments

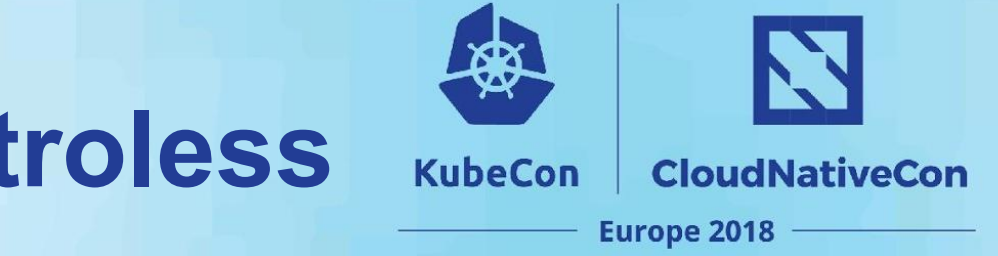

- Declarative and reproducible
	- Strips timestamps
	- All dependencies known at build time
- Can't interpret a dockerfile
- Rebase-able
- **Minimal images** 
	- Pros:
		- Nothing but your application and runtime dependencies inside
	- Cons:
		- Nothing but your application and runtime dependencies inside

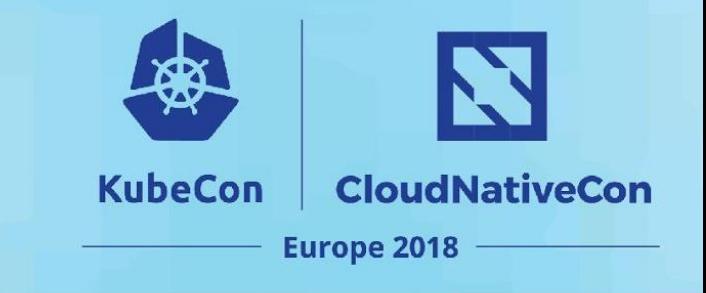

- 6 # An intermediate image for Java and other "mostly statically" compiled languages [docker\_build( 7
- $name = "cc" if (not mode) else mode[1:]$ 8

```
9
        base = ''//base" + mode,
```

```
10
        debs = [
```

```
packages["libgcc1"],
```

```
packages["libgomp1"],
12
```

```
packages["libstdc++6"],
13
```

```
14
         Ι,
15
     ) for mode in [
```
ни ×

```
": debug",
17
```
П 18

11

16

# **GoogleContainerTools/kaniko**

**CloudNativeCon KubeCon Europe 2018** 

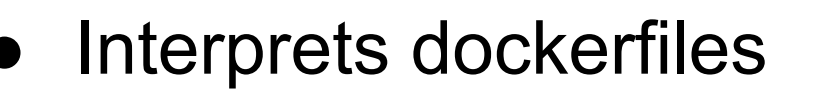

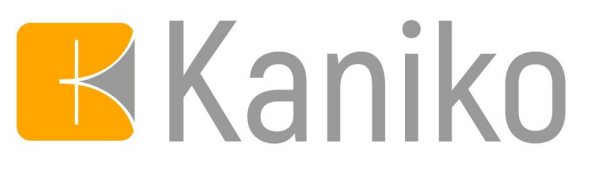

- Meant exclusively for running inside containerized environment (e.g. Kubernetes)
- Snapshots layers "naively" without union FS ○ Similar to containerd naive snapshotter or VFS
- No runtime or nested containers
- gVisor (runsc) + kaniko + kubernetes = secure on-cluster builds

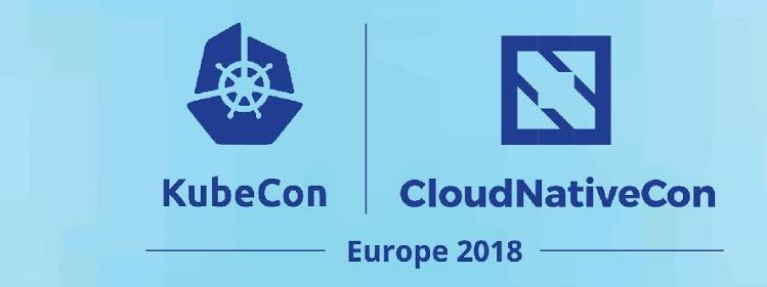

### **Libraries**

- Library for all of these tools
	- containers/image
	- google/go-containerregistry
	- google/container-registry
- Construct and manipulate images programmatically
- Can serve as the basis for alternative "frontends"

# **google/go-containerregistry**

- Used by our libraries for image and registry actions
	- container-diff
	- skaffold
	- kubernetes/minikube
	- kaniko

 $+4.233 - 34.666$ 

 $+9,856 - 354,460$ 

- $\frac{1}{2}$  distroless (google/contain  $\frac{1}{2}$
- **Build images from scratch**
- Mutate images
	- append
	- rebase
	- flatten
	- retag

 $+9,928 - 48,391$  municipal state

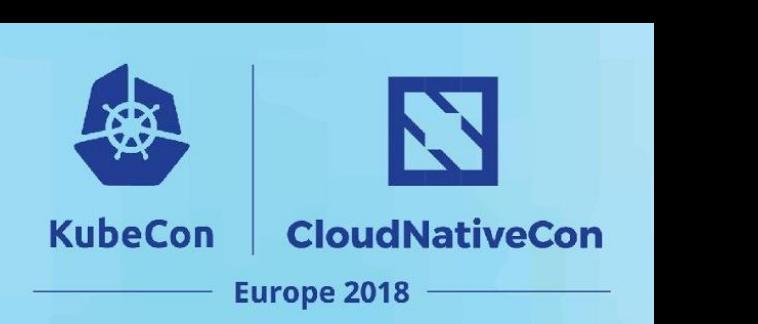

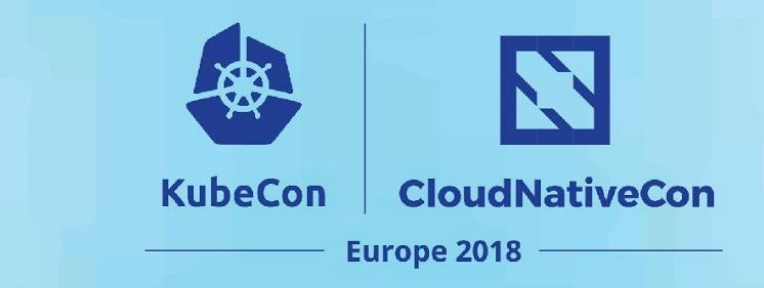

## **What's next?**

- Reproducibility
- Decoupling build from push/pull
- Language specific optimizations
- New "frontends"
- $\bullet$  Flexible builds without a runtime
- CRI is to Run as ??? is to Build

### **Dockerfile Alternatives**

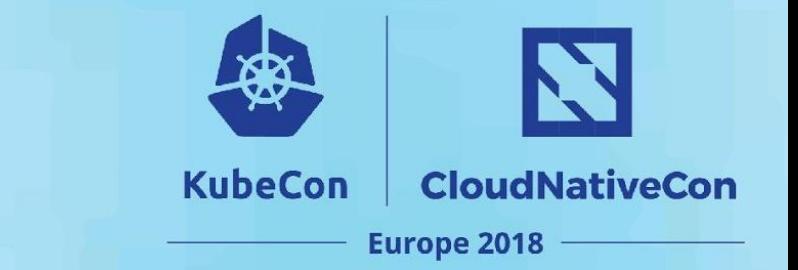

- Container-native package managers
	- Reuse existing package managers
	- Reproducible
- Builds without RUN are HARD
- Smart construction of layers and base images
	- Caching
	- Composability

# **Language specific workflows**

**CloudNativeCon** 

**Europe 2018** 

**KubeCon** 

- Optimized for frameworks and languages
- **Build packs**
- GoogleCloudPlatform/jib
	- Smarter layering
	- Java workflow
	- By default use distroless images
- "Faster than Light Builds"
	- Treats language level packages as layers
	- GoogleCloudPlatform/runtimes-common

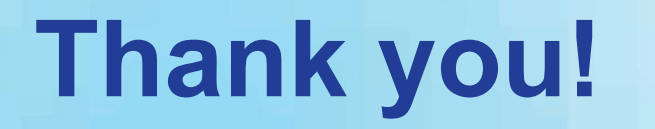

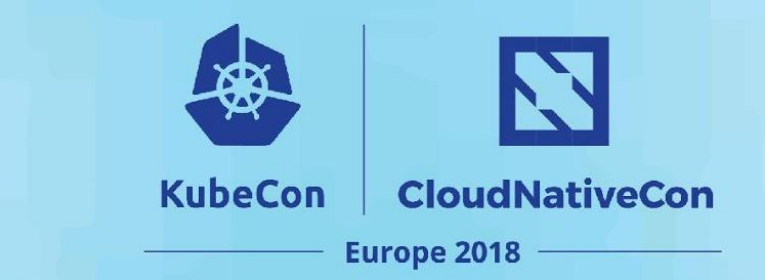

[mrick@google.com](mailto:mrick@google.com) @mattrickard on twitter